Подписано электронной подписью:<br>Вержицкий Данил Григорьевич<br>Должность: Директор КГПИ ФГБОУ ВО «КемГУ»<br>Дата и время: 2024-02-21 00:00:00<br>471086fad29a3b30e244c728abc3661ab35c9d50210dcf0e75e03a5b6fdf6436

МИНИСТЕРСТВО НАУКИ И ВЫСШЕГО ОБРАЗОВАНИЯ РОССИЙСКОЙ ФЕДЕРАЦИИ Кузбасский гуманитарно-педагогический институт федерального государственного бюджетного образовательного учреждения высшего образования «Кемеровский государственный университет» Факультет информатики, математики и экономики

УТВЕРЖДАЮ

Декан

А. В. Фомина

«09» февраля 2023 г.

### Рабочая программа дисциплины

### К.М.04.03 Современные технологии веб-разработки

Направление подготовки

01.04.02 Прикладная математика и информатика

Направленность (профиль) подготовки

#### Математическое моделирование

Программа магистратуры

Квалификация выпускника магистр

> Форма обучения очная

> Год набора 2022

Новокузнецк 2023

# **Оглавление**

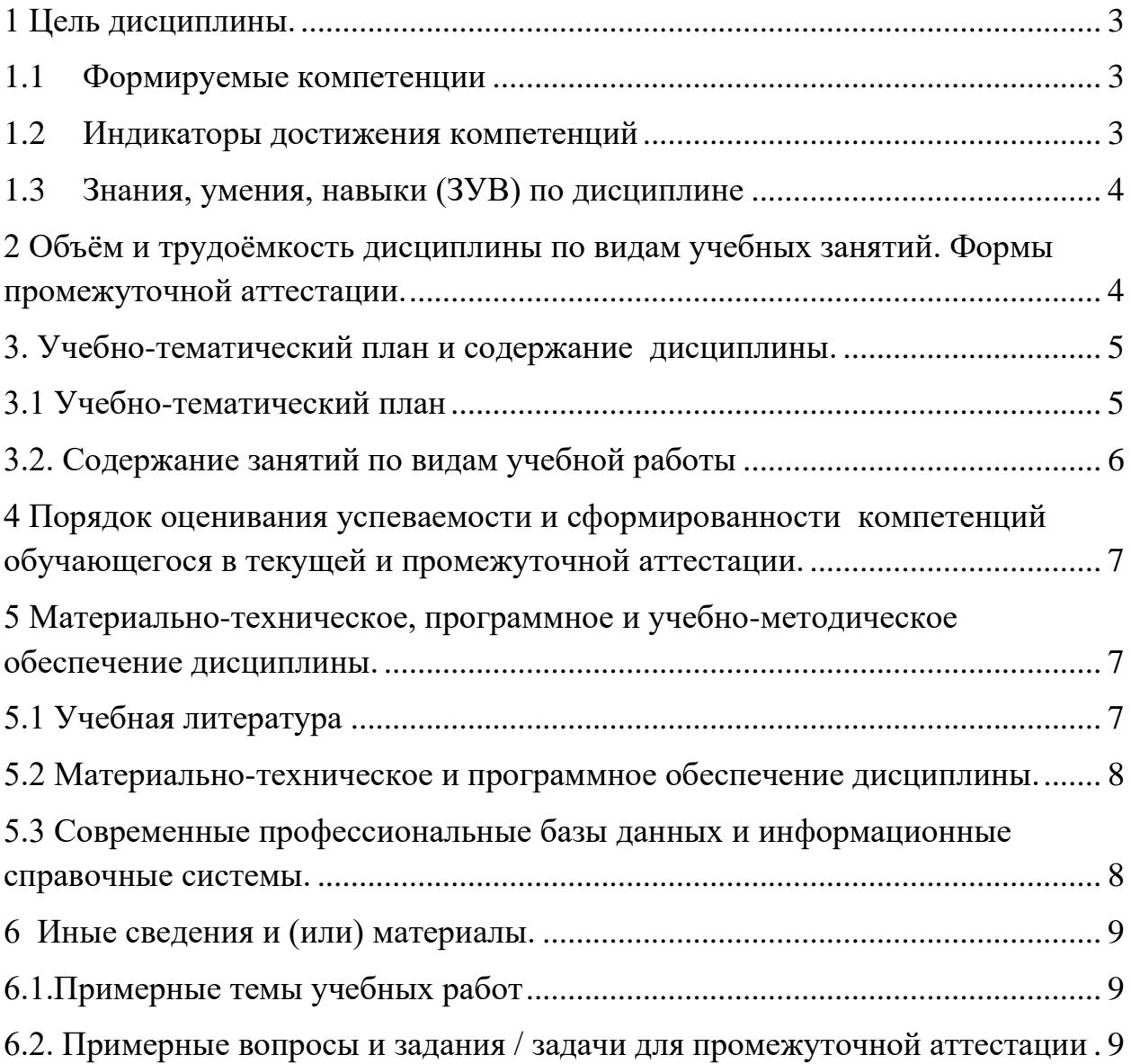

# <span id="page-2-0"></span>**1 Цель дисциплины.**

В результате освоения данной дисциплины у обучающегося должны быть сформированы компетенции основной профессиональной образовательной программы магистратуры (далее - ОПОП):ОПК-4.

Содержание компетенций как планируемых результатов обучения по дисциплине см. таблицы 1 и 2.

### <span id="page-2-1"></span>**1.1 Формируемые компетенции**

Таблица 1 - Формируемые дисциплиной компетенции

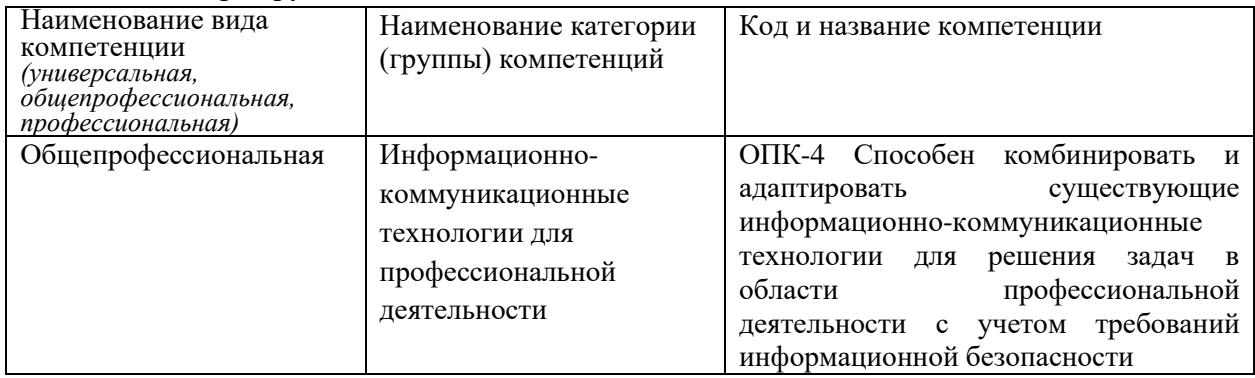

# <span id="page-2-2"></span>**1.2 Индикаторы достижения компетенций**

Таблица 2 – Индикаторы достижения компетенций, формируемые дисциплиной

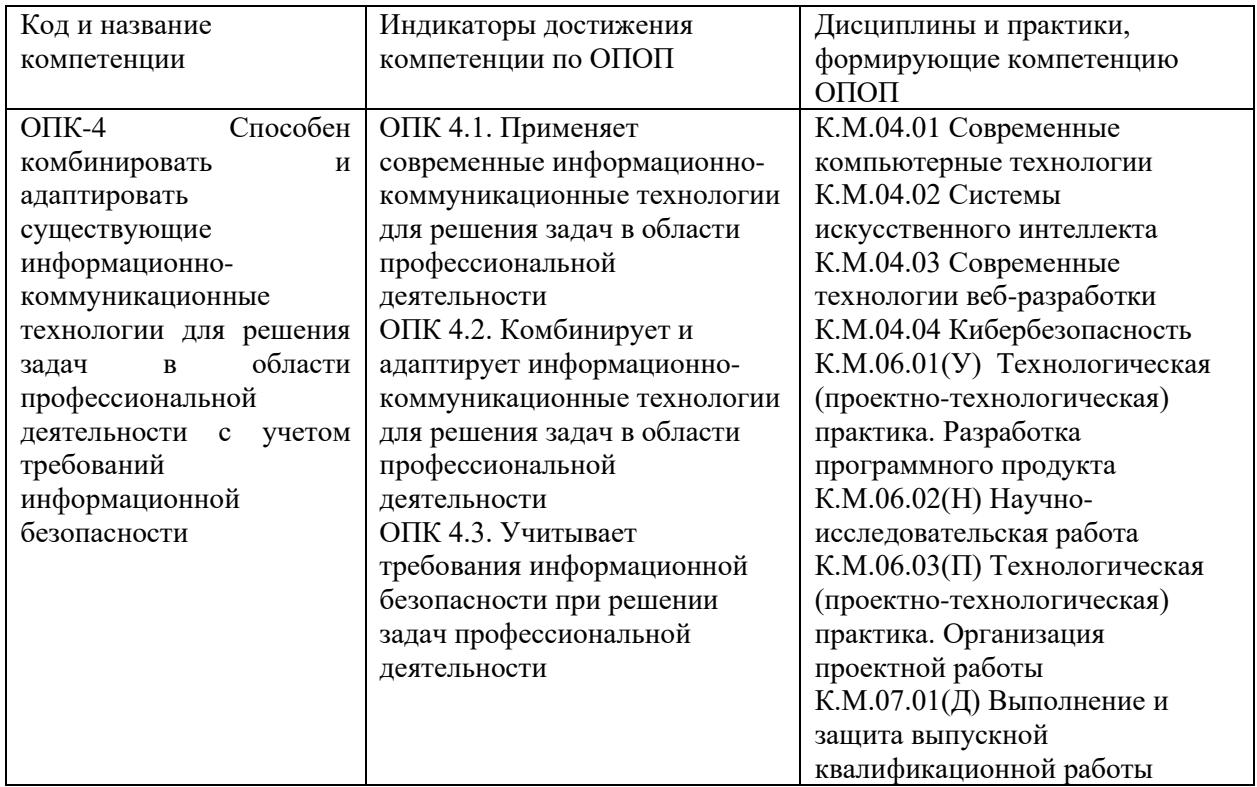

# <span id="page-3-0"></span>**1.3 Знания, умения, навыки (ЗУВ) по дисциплине**

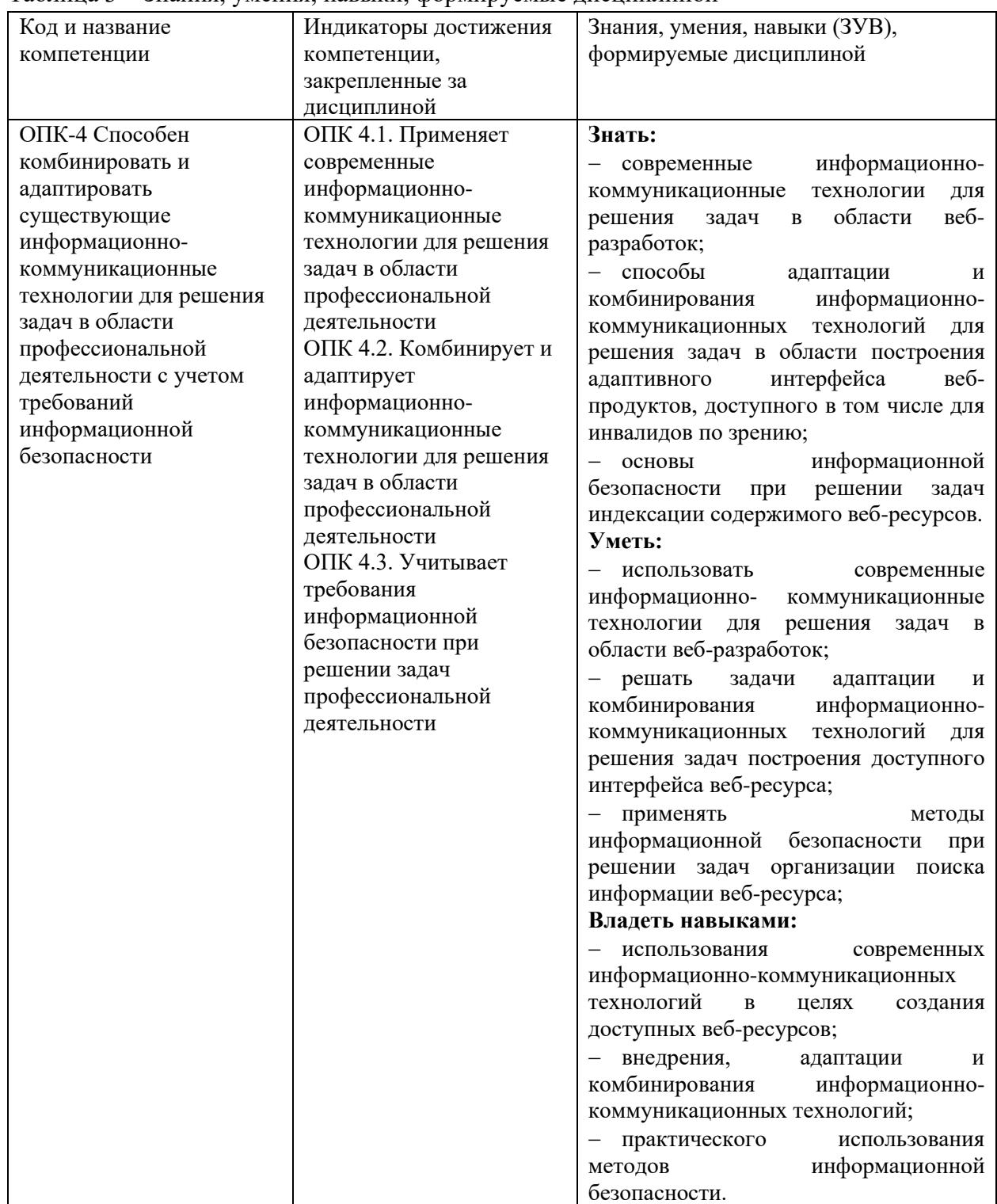

Таблица 3 – Знания, умения, навыки, формируемые дисциплиной

# <span id="page-3-1"></span>**2 Объём и трудоёмкость дисциплины по видам учебных занятий. Формы промежуточной аттестации.**

Таблица 4 – Объем и трудоемкость дисциплины по видам учебных занятий

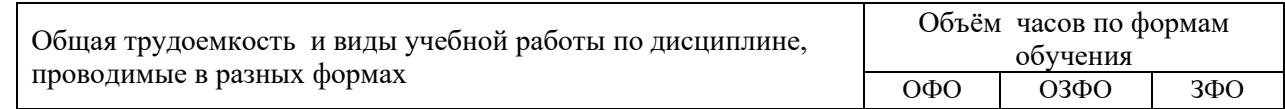

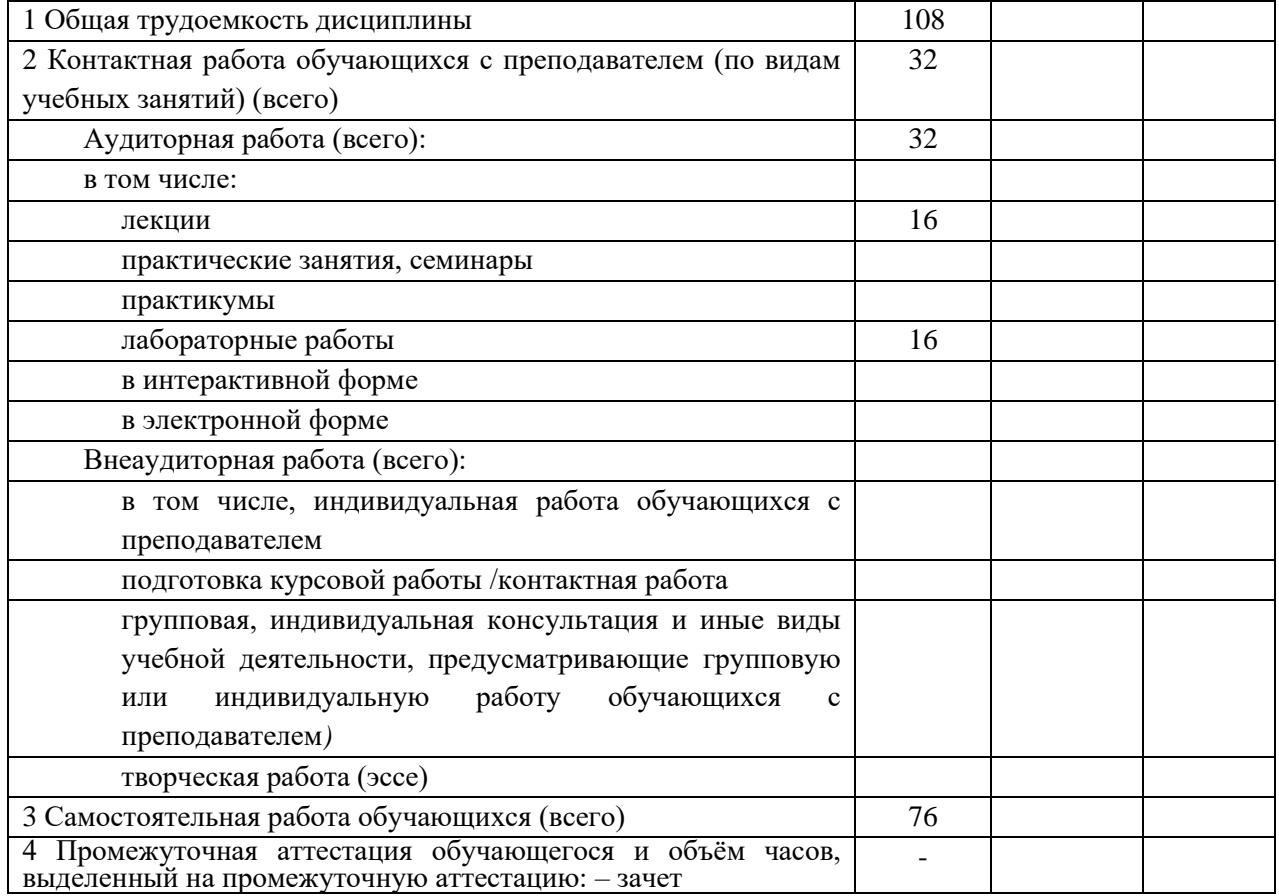

# <span id="page-4-0"></span>**3. Учебно-тематический план и содержание дисциплины.**

# <span id="page-4-1"></span>**3.1 Учебно-тематический план**

Таблица 5 - Учебно-тематический план очной формы обучения

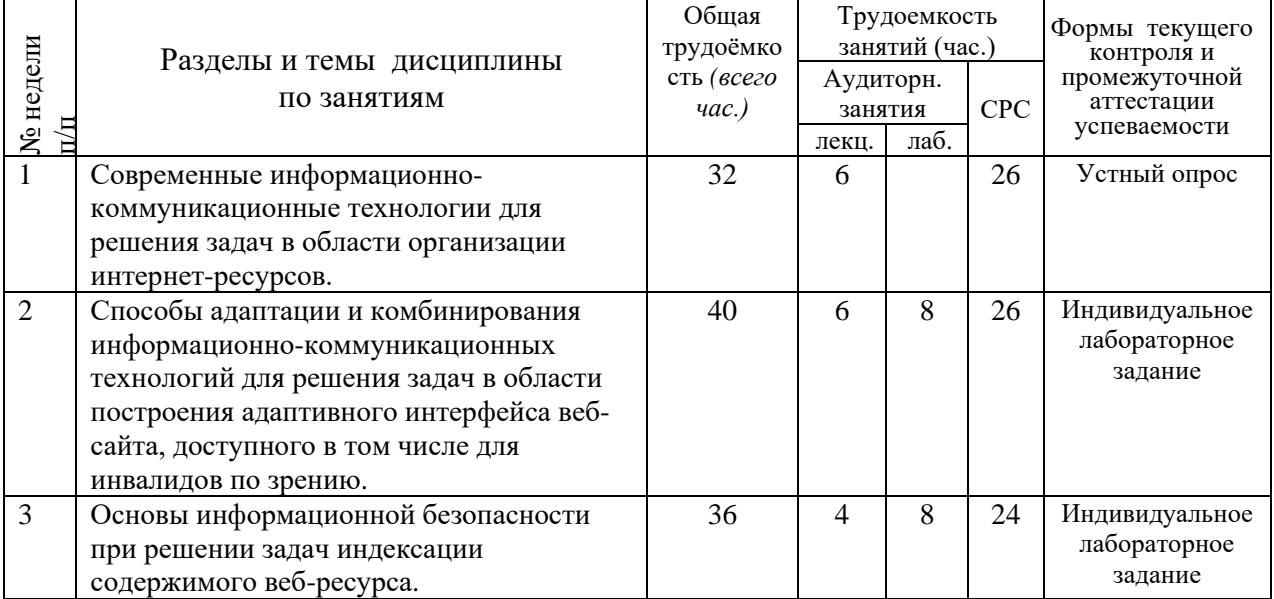

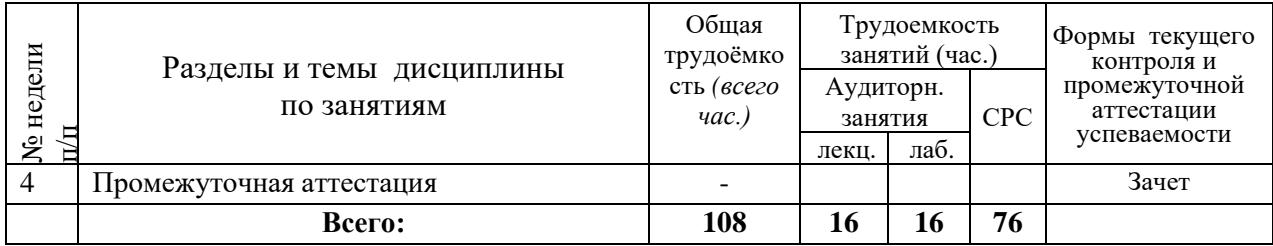

# <span id="page-5-0"></span>3.2. Содержание занятий по видам учебной работы

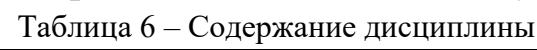

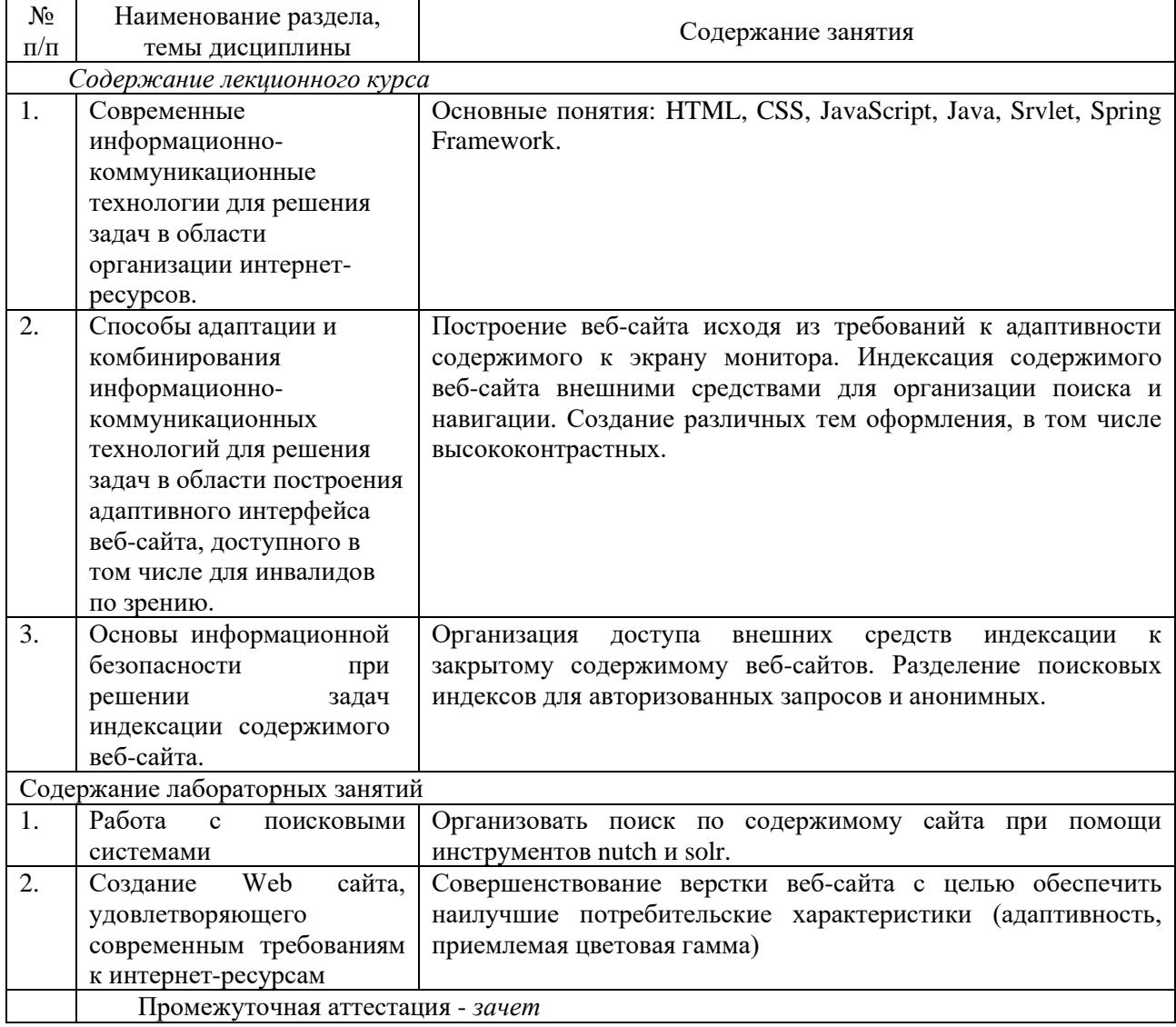

# <span id="page-6-0"></span>**4 Порядок оценивания успеваемости и сформированности компетенций обучающегося в текущей и промежуточной аттестации.**

Для положительной оценки по результатам освоения дисциплины обучающемуся необходимо выполнить все установленные виды учебной работы. Оценка результатов работы обучающегося в баллах (по видам) приведена в таблице 7.

Таблица 7 - Шкала и показатели оценивания результатов учебной работы обучающихся по видам в балльно-рейтинговой системе (БРС)

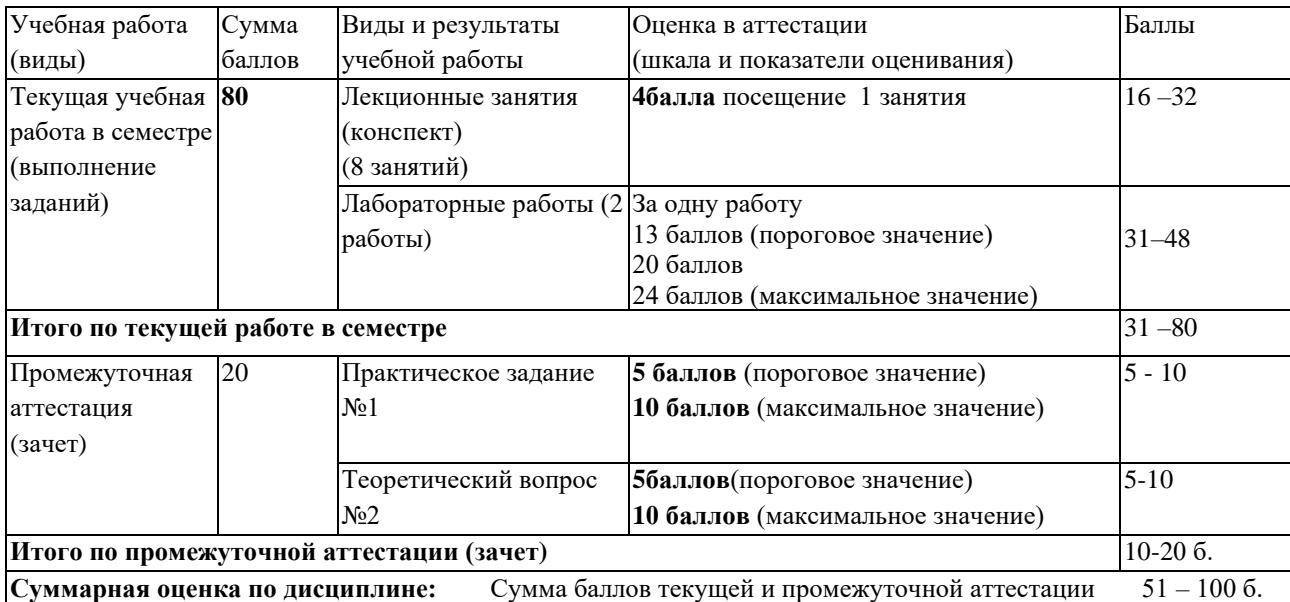

В промежуточной аттестации оценка выставляется в ведомость в 100-балльной шкале и в буквенном эквиваленте (таблица 8)

Таблица 8 – Соотнесение 100-балльной шкалы и буквенного эквивалента оценки

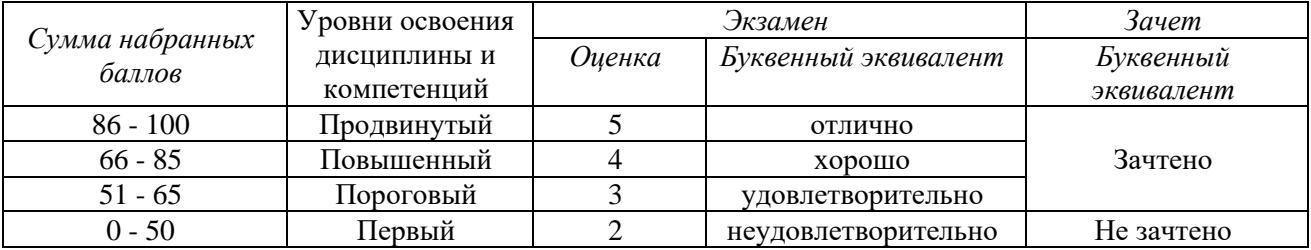

# <span id="page-6-2"></span><span id="page-6-1"></span>**5 Материально-техническое, программное и учебно-методическое обеспечение дисциплины.**

#### **5.1 Учебная литература**

*Основная учебная литература*

1. Побединский, Е. В. Проектирование веб-сайтов с использованием технологий PHP, HTML, CSS и WordPress : учебное пособие / Е. В. Побединский, В. В. Побединский. — Екатеринбург : УГЛТУ, 2018. — 115 с. — ISBN 978-5-94984-651-3. — Текст : электронный // Лань : электронно-библиотечная система. — URL: [https://e.lanbook.com/book/142518.](https://e.lanbook.com/book/142518) — Режим доступа: для авториз. пользователей.

2. Полуэктова, Н. Р. Разработка веб-приложений : учебное пособие для вузов / Н. Р. Полуэктова. — Москва: Издательство Юрайт, 2021. — 204 с. — (Высшее образование). — ISBN 978-5-534-13715-6. — Текст : электронный // ЭБС Юрайт [сайт]. —

URL: [https://urait.ru/bcode/466449.](https://urait.ru/bcode/466449)

#### *Дополнительная учебная литература*

1. Гуриков, С. Р. Интернет-технологии. [Электронный ресурс]: учеб. пособие / С. Р. Гуриков - М.: Форум, НИЦ ИНФРА-М, 2017. - 184 с. – Режим доступа: http://znanium.com/bookread2.php?book=908584

2. Селина, Е. Г. Организация интерактивного взаимодействия в HTML-документах : учебно-методическое пособие / Е. Г. Селина. — Санкт-Петербург : НИУ ИТМО, 2018. — 35 с. — Текст : электронный // Лань : электронно-библиотечная система. — URL: https://e.lanbook.com/book/136467. — Режим доступа: для авториз. пользователей.

## <span id="page-7-0"></span>**5.2 Материально-техническое и программное обеспечение дисциплины.**

#### Учебные занятия по дисциплине проводятся в учебных аудиториях КГПИ КемГУ: 410 Учебная аудитория (мультимедийная) для проведения: - занятий лекционного типа; - групповых и индивидуальных консультаций; - текущего контроля и промежуточной аттестации; Специализированная (учебная) мебель: доска меловая, кафедра, моноблоки|Металлургов, д. 19 аудиторные. Оборудование: стационарное - компьютер, экран, проектор. Используемое программное обеспечение: MSWindows, LibreOffice (свободно распространяемое ПО), Яндекс.Браузер (отечественное свободно распространяемое ПО). Интернет с обеспечением доступа в ЭИОС. 654079, Кемеровская область, г. Новокузнецк, пр-кт 508 Лаборатория компьютерного моделирования Учебная аудитория (мультимедийная) для проведения: - занятий лабораторного типа; - групповых и индивидуальных консультаций; - самостоятельной работы; - текущего контроля и промежуточной аттестации. Специализированная (учебная) мебель: доска меловая, кафедра, столы, стулья. Оборудование для презентации учебного материала: стационарное компьютер преподавателя, проектор, экран. Лабораторное оборудование: стационарное – компьютеры для обучающихся (18 шт.). Используемое программное обеспечение: MSWindows, LibreOffice (свободно распространяемое ПО), FoxitReader (свободно распространяемое ПО), Firefox 14 (свободно распространяемое ПО), Яндекс.Браузер (отечественное свободно распространяемое ПО), Java (бесплатная версия), MicrosoftVisualStudio, Eclipse (свободно распространяемое ПО), OpenJDK (свободно распространяемое ПО), ApacheTomcat (свободно распространяемое ПО). Интернет с обеспечением доступа в ЭИОС. 654079, Кемеровская область, г. Новокузнецк, пр-кт Металлургов, д. 19

# <span id="page-7-1"></span>**5.3 Современные профессиональные базы данных и информационные справочные системы.**

#### **Перечень СПБД и ИСС по дисциплине**

Общероссийский математический портал (информационная система) <http://www.mathnet.ru/>

Научная электронная библиотека eLIBRARY.RU – крупнейший российский информационный портал в области науки, технологии, 62 медицины и образования, содержащий рефераты и полные тексты - [www.elibrary.ru](http://www.elibrary.ru/)

Экспонента центр инженерных технологий и моделирования [http://www.exponenta.ru](http://www.exponenta.ru/)

Science Direct содержит более 1500 журналов издательства Elsevier, среди них издания по математике и информатике. [https://www.sciencedirect.com](https://www.sciencedirect.com/)

Информационная система «Единое окно доступа к информационным ресурсам» http://window.edu.ru/catalog/

Базы данных и аналитические публикации на портале «Университетская информационная система Россия» - <https://uisrussia.msu.ru/>

Крупнейший веб-сервис для хостинга IT-проектов и их совместной разработкиhttps://github.com/

Новые информационные технологии и программы - Сайт о свободном программном обеспечении и новых информационных технологиях - http://pro-spo.ru/

CITForum.ru - on-line библиотека свободно доступных материалов по информационным технологиям на русском языке - http://citforum.ru

#### <span id="page-8-0"></span>**6 Иные сведения и (или) материалы.**

#### **6.1.Примерные темы учебных работ**

<span id="page-8-1"></span>**6.1.1. Индивидуальное лабораторное задание №1 «Работа с поисковыми системами»**

Работа с различными поисковыми системами. Поиск информации. Анализ работы систем.

Организация поиска по заданному веб-сайту при помощи программ nutch и solr.

#### **6.1.2. Индивидуальное лабораторное задание №2 «Создание web-сайта»**

Разработать сайт – информационную систему для хранения- отображения и поиска информации, удовлетворяющий требованиям к интернет-ресурсам, доступным для инвалидов по зрению.

### <span id="page-8-2"></span>**6.2. Примерные вопросы и задания / задачи для промежуточной аттестации**

#### **Таблица 9 - Примерные теоретические вопросы и практические задания / задачи к зачету с оценкой**

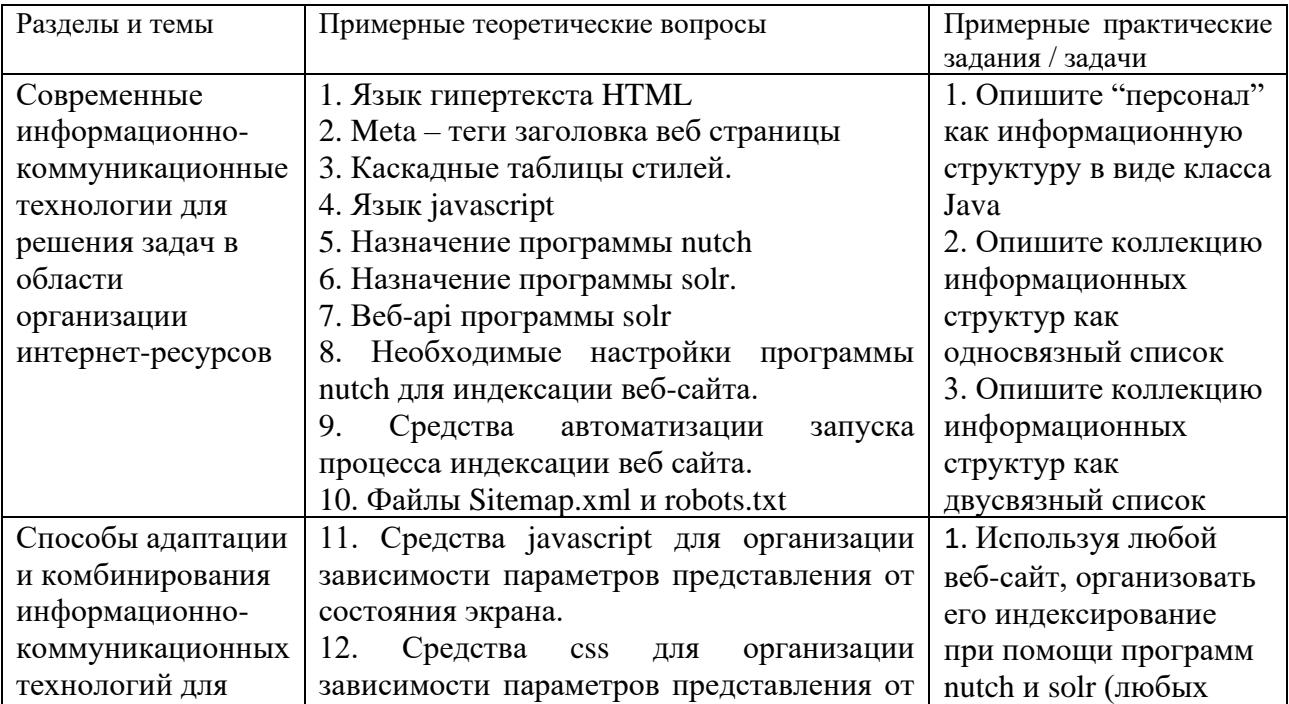

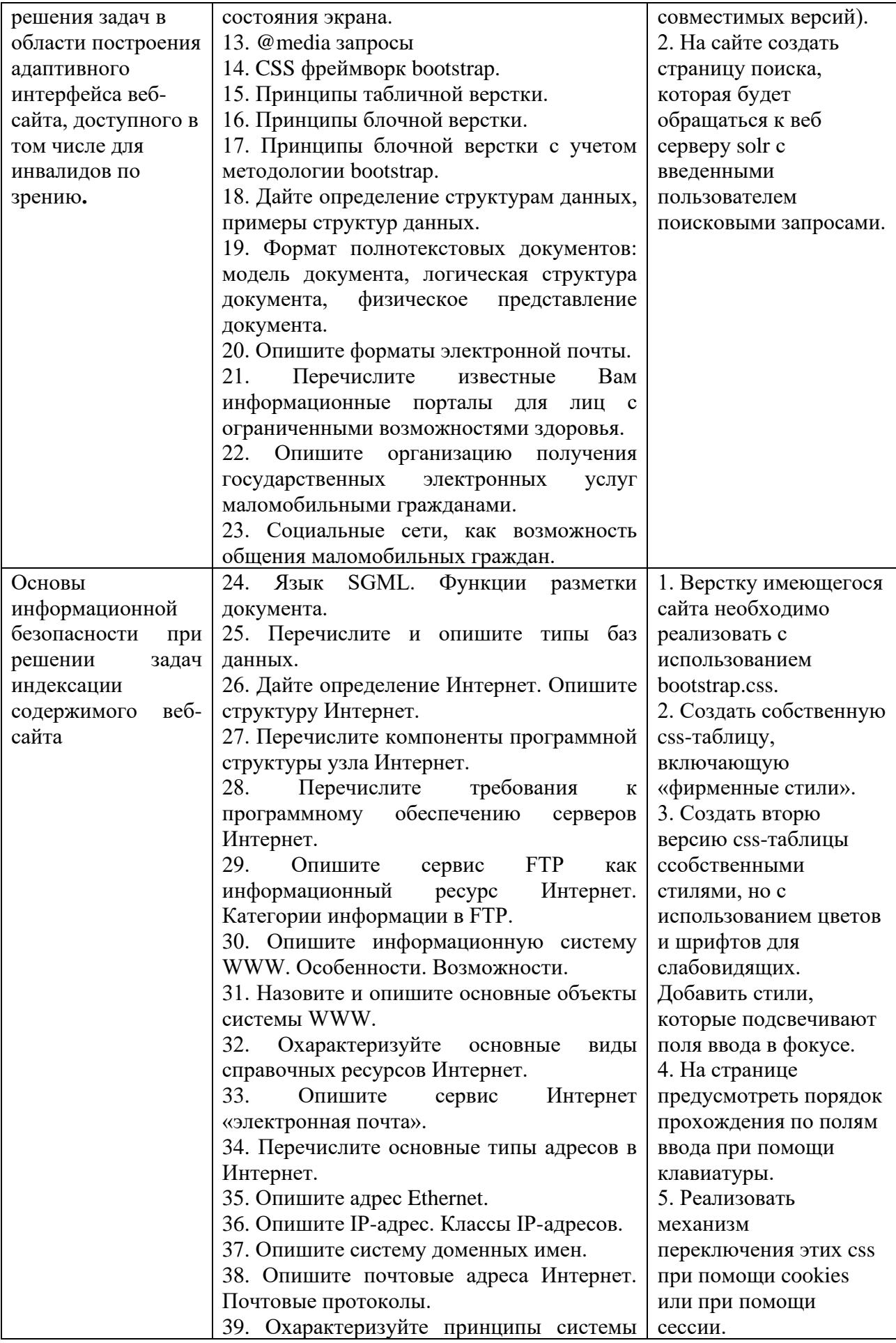

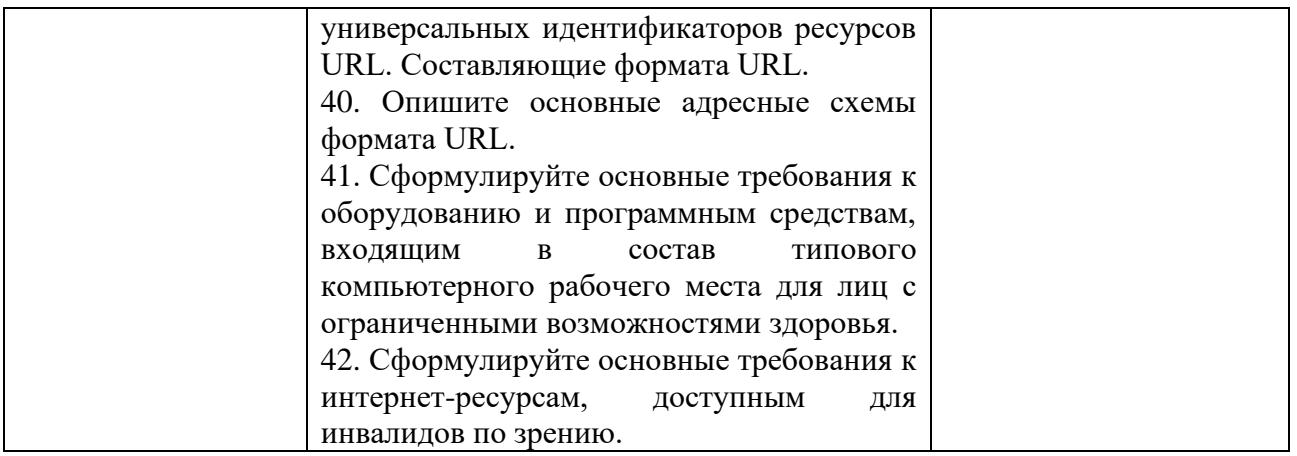

Составитель (и): доцент Ульянов А.Д.

(*фамилия, инициалы и должность преподавателя (ей)*)